#### Storage

#### *Database Systems: The Complete Book*

### UBDB Seminars

Mondays @ 10:30 AM in Davis 113A

**Feb 15**: Rethinking the Database for the Data Science Era **Zack Ives (UPenn)**

**Feb 22**: Large-Scale Machine Learning With The SimSQL System **Chris Jermaine (Rice)**

**Mar 21**: Approximate lifted inference with probabilistic databases **Wolfgang Gatterbauer (CMU)**

**April 18**: Title TBD **Ihab Ilyas (Waterloo)**

**<http://odin.cse.buffalo.edu/seminar/index.html>**

### Recap

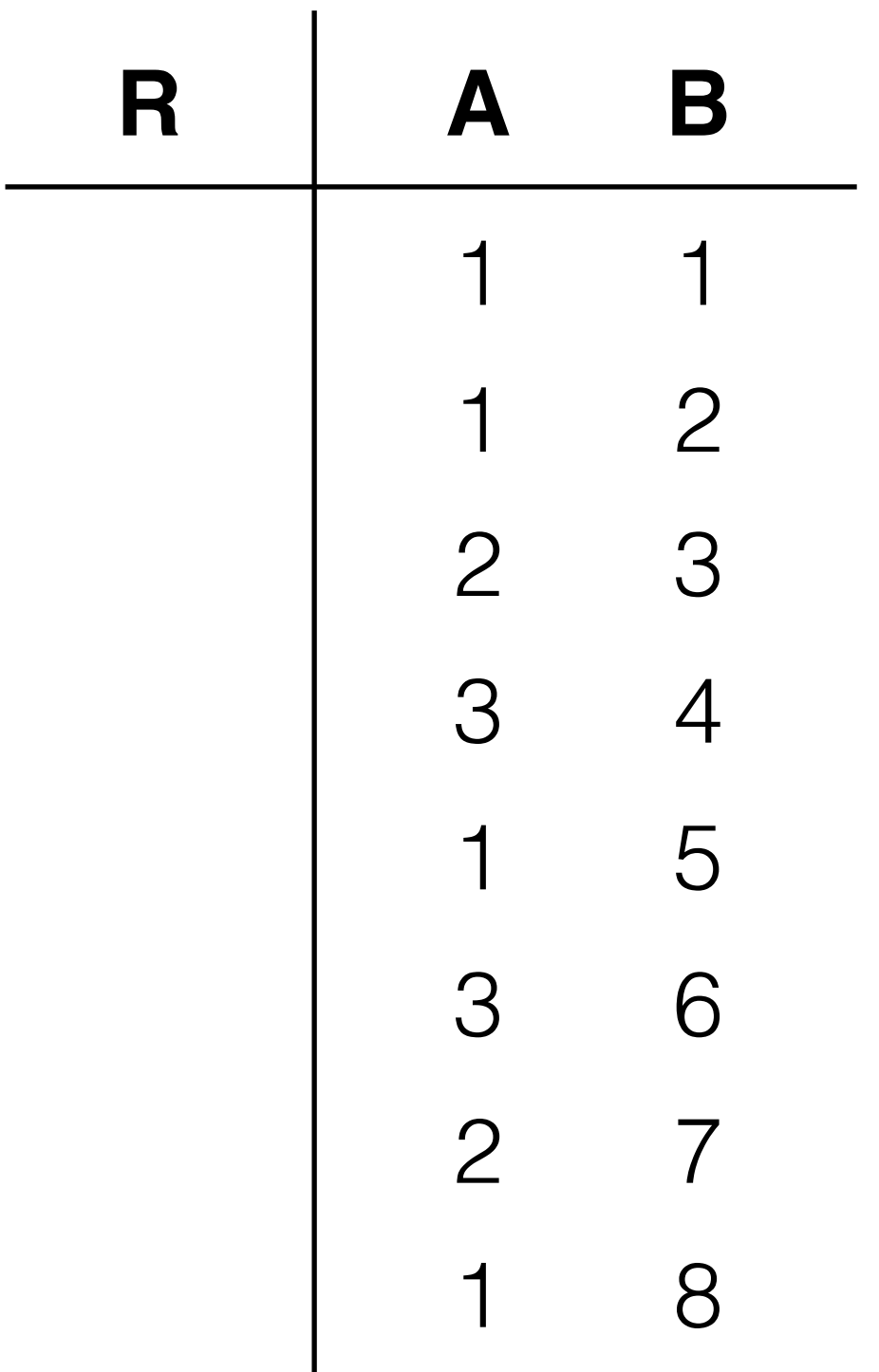

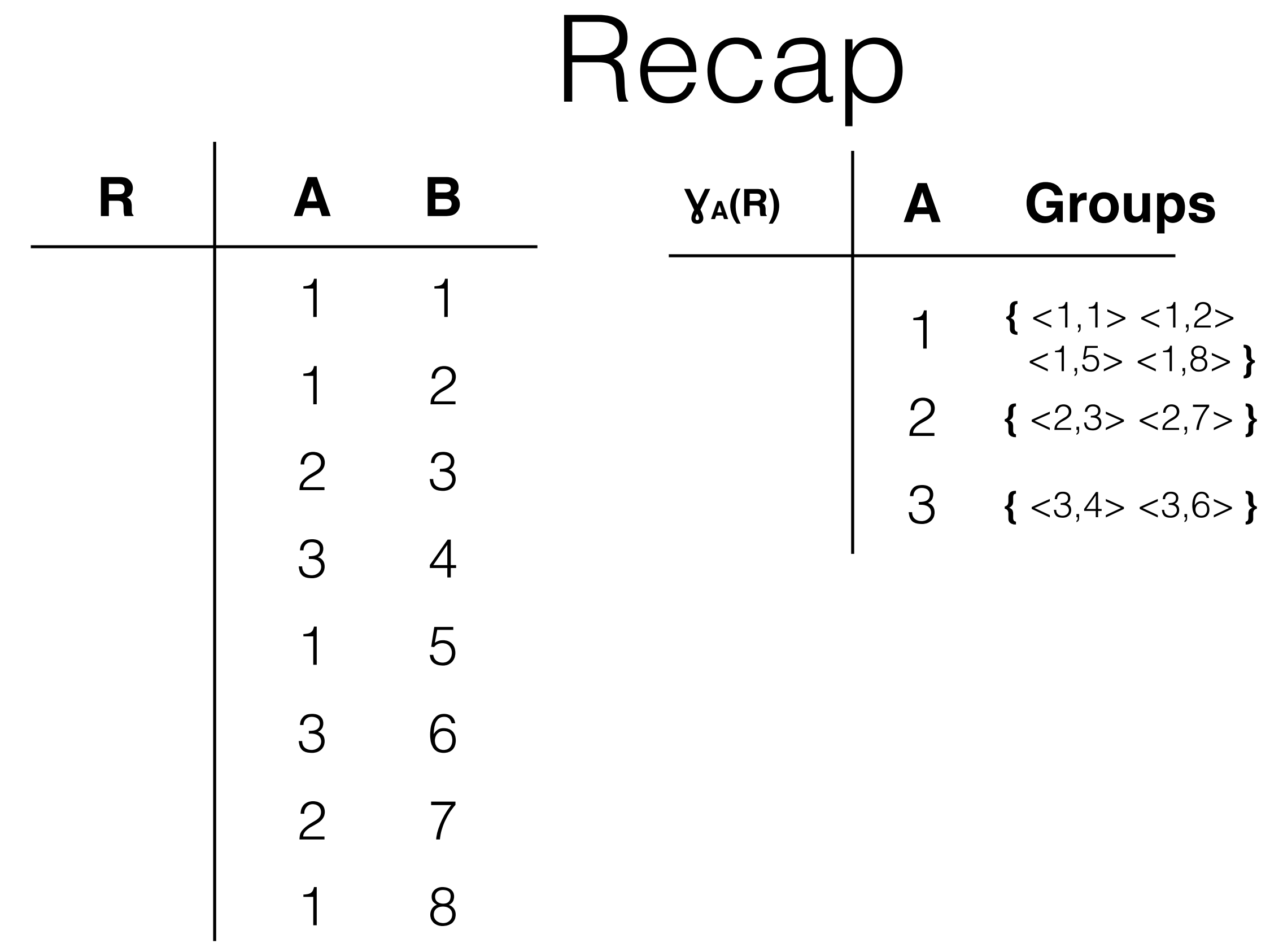

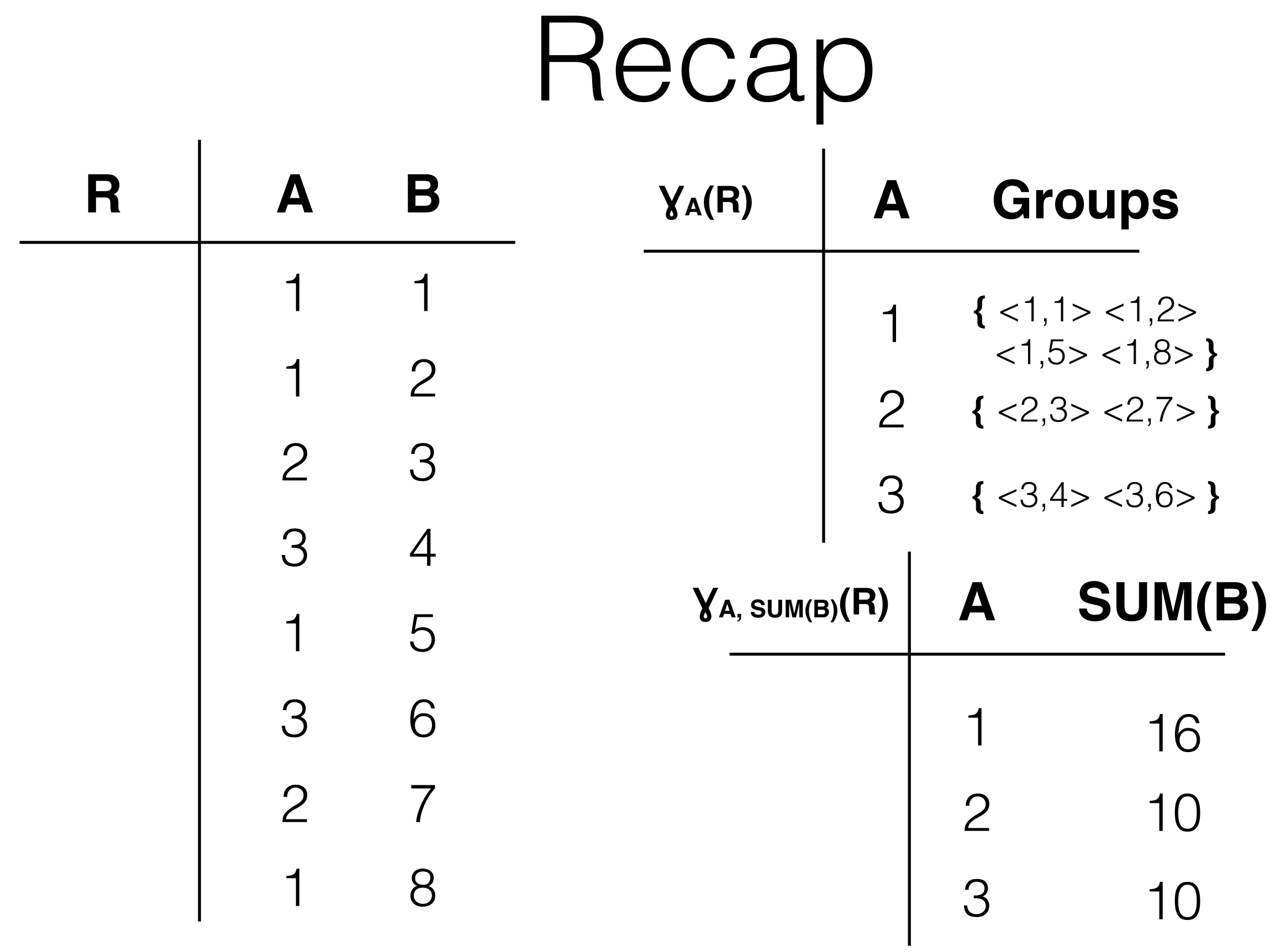

#### The Memory Hierarchy Fast (but small)

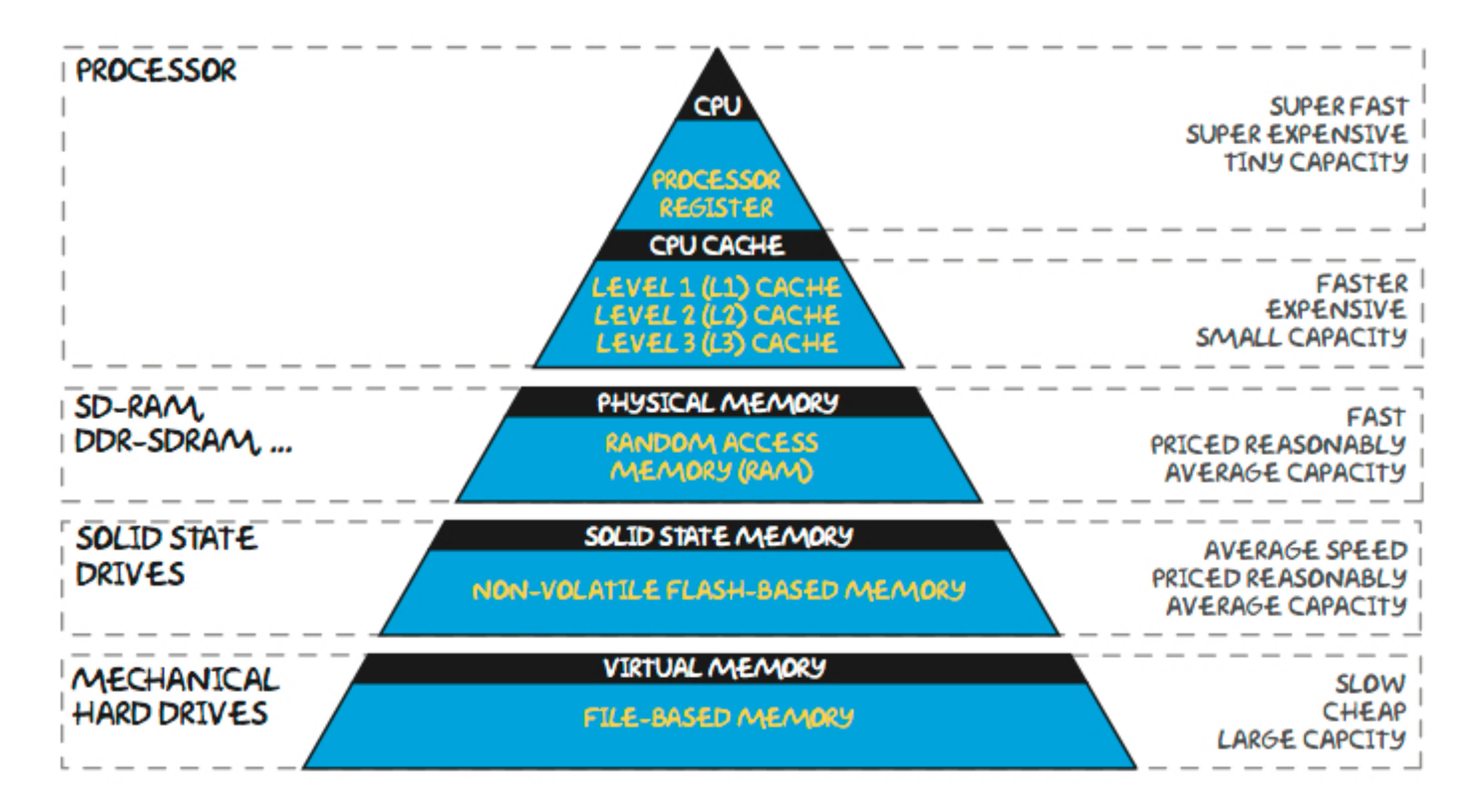

Big (but slow)

### Storage

• How do we…

**Buffer** 

**File** 

**Manager**

- …optimize across the memory hierarchy?
- …use the right data access pattern for the storage medium we're using?
- …organize data to minimize access costs? **Manager**
	- …organize data to minimize storage costs?

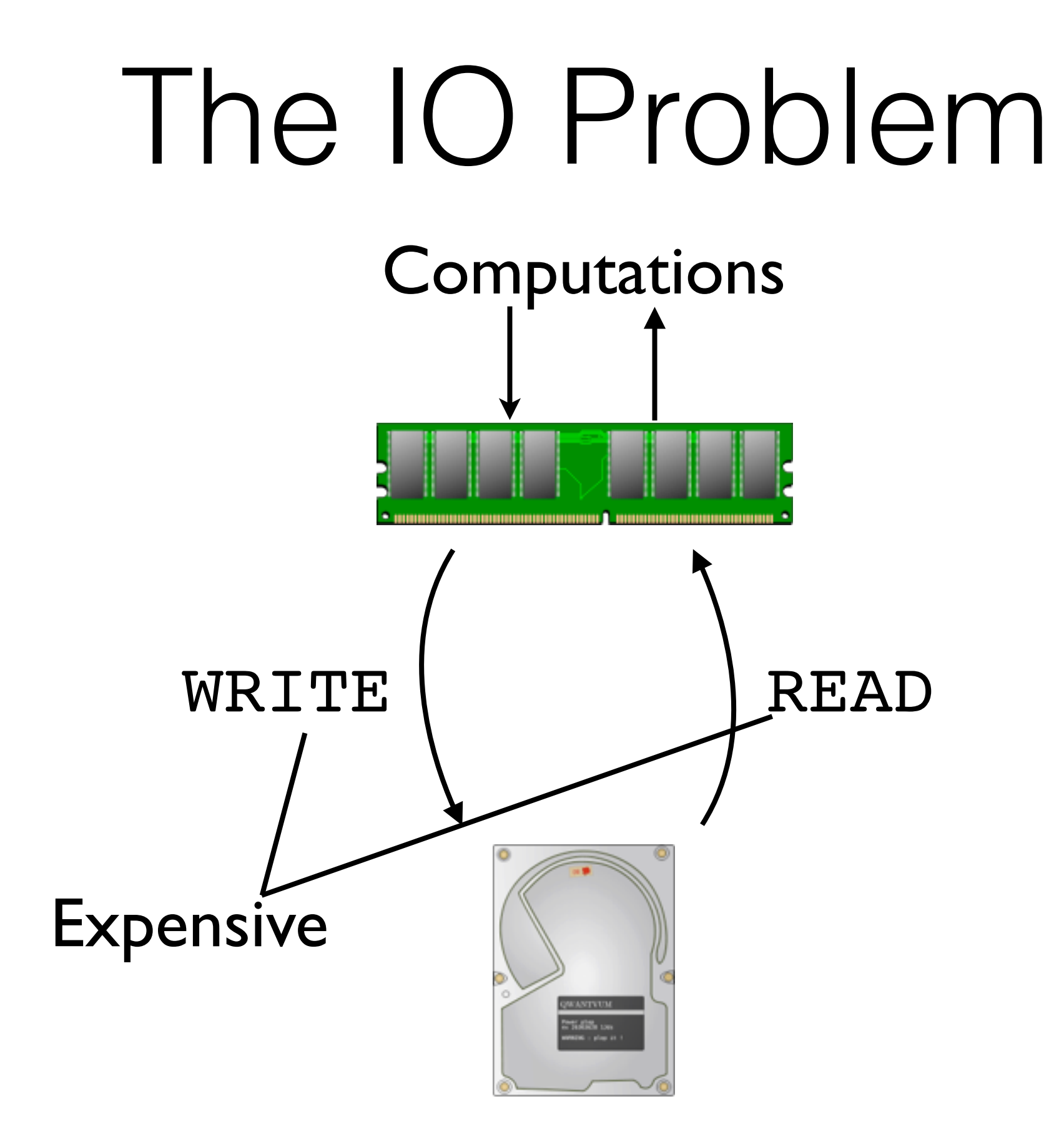

## Why not use just RAM?

- RAM is more expensive than HD
	- 200 MB/\$ vs 10 GB/\$
- RAM is smaller
	- 128 GB vs 10 TB
- RAM is volatile

Are in-memory databases still viable? (Hint: Yes)

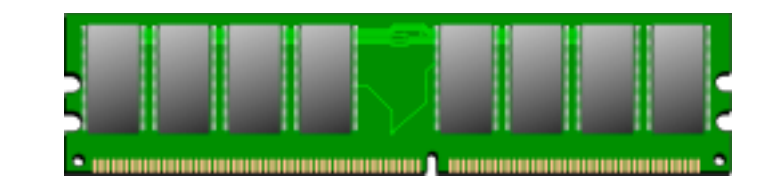

## In-Memory DBs

- Why use In-Memory DBs?
	- Faster processing (especially for random access)
- How can we provide persistence?
	- ... with respect to local failures (crashes)
	- ... with respect to global failures (hurricanes)
- How do we provide scale?
	- Some DBs need TB/PB/EB of space.

### Select Bottlenecks

def Select(predicate, source) while(source.hasMoreTuples) tuple = source.readTuple() if(predicate(tuple)) output(tuple) High Latency if source is disk! Where is output stored?

## IO + Buffering

def Select(predicate, source) while(source.hasMoreTuples) in buffer = source.fetch() while(in buffer.hasMoreTuples)  $tuple = in buffer.readTuple()$  if(predicate(tuple)) out buffer.output(tuple) if(out\_buffer.isFull) out buffer.flush()

## Data Organization

- How do we store data?
	- How are records represented on-disk? (Serialization)
	- How are records stored within a page?
	- How are pages organized in a file?
	- What other metadata do we need?
- Our solutions must also be persisted to disk.

### Files and Data

- A **File** is a collection of pages
	- A **Page** is a collection of records
		- A **Record** is a data value (e.g., a tuple)
- We need an infrastructure to ensure that records we need are in memory.
- We need some way to organize and store files, pages, and records.

#### How is data laid out in a record?

## Record (Tuple) Formats

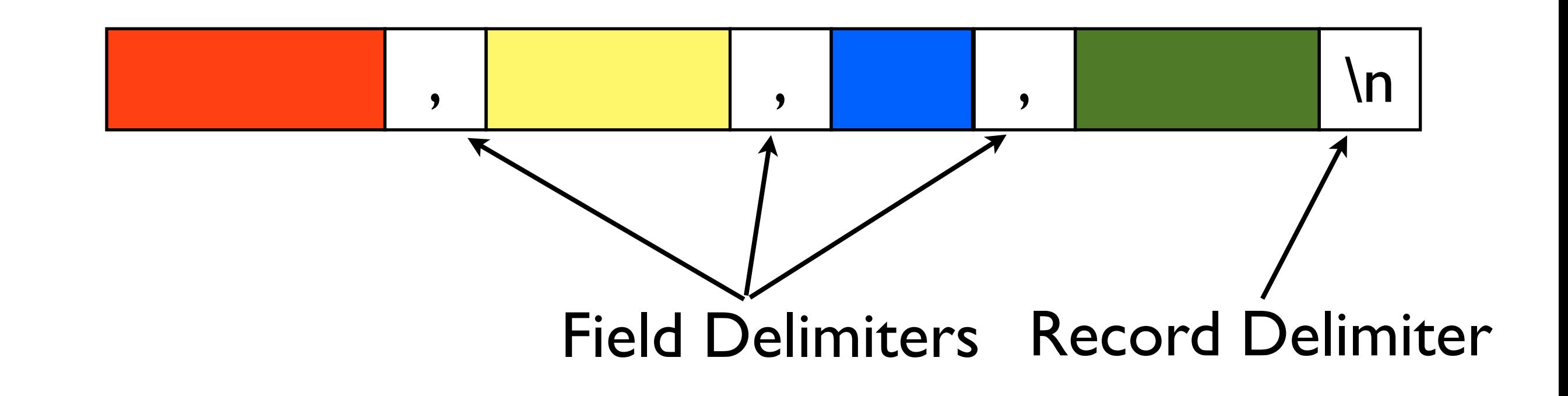

What are some advantages/disadvantages of storing records this way?

## Record (Tuple) Formats

#### Record information stored in a **System Catalog**

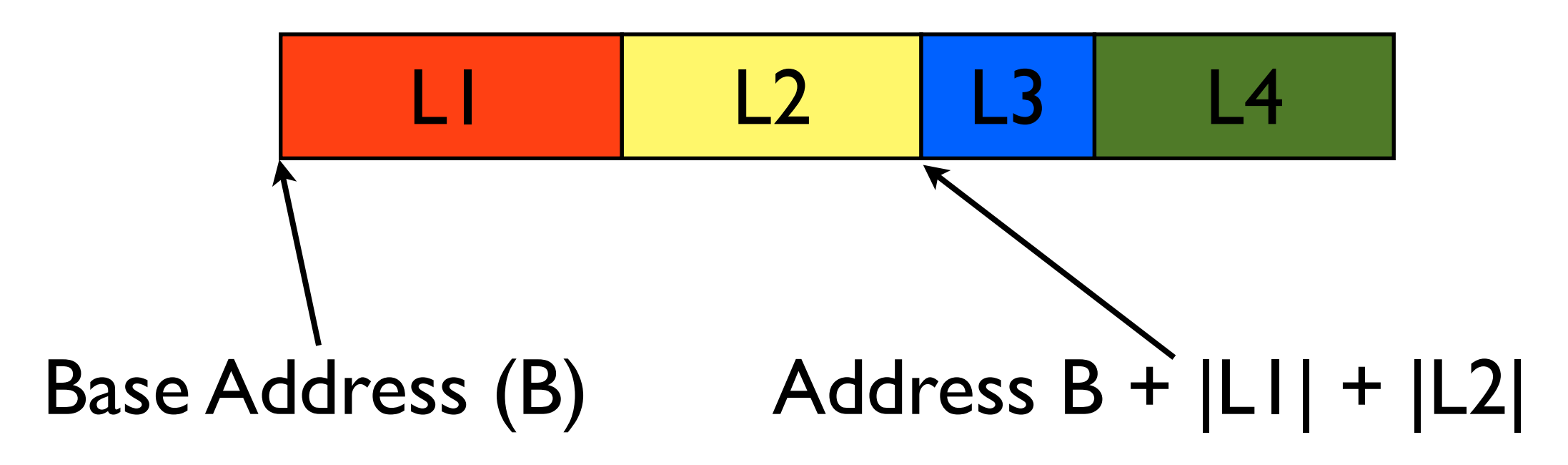

What are some advantages/disadvantages of storing records this way?

## Record (Tuple) Formats

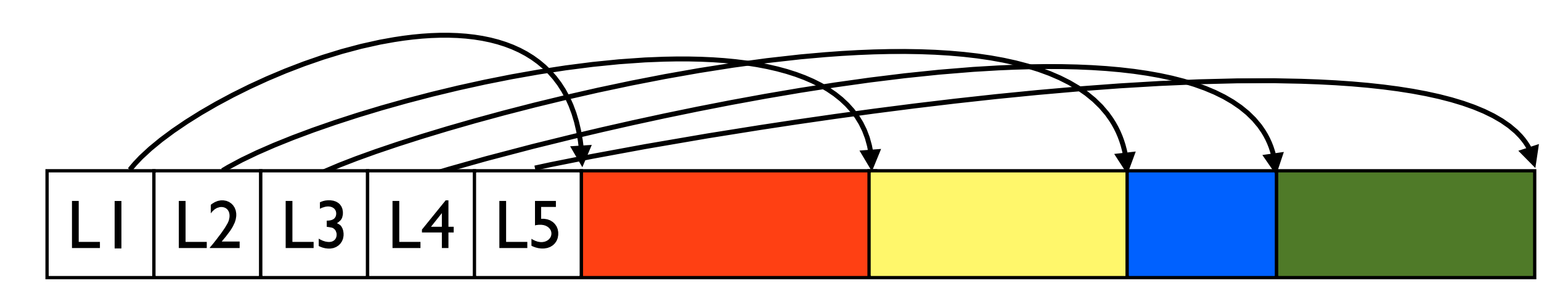

Array of Field Offsets

What are some advantages/disadvantages of storing records this way?

#### How are records laid out in a page?

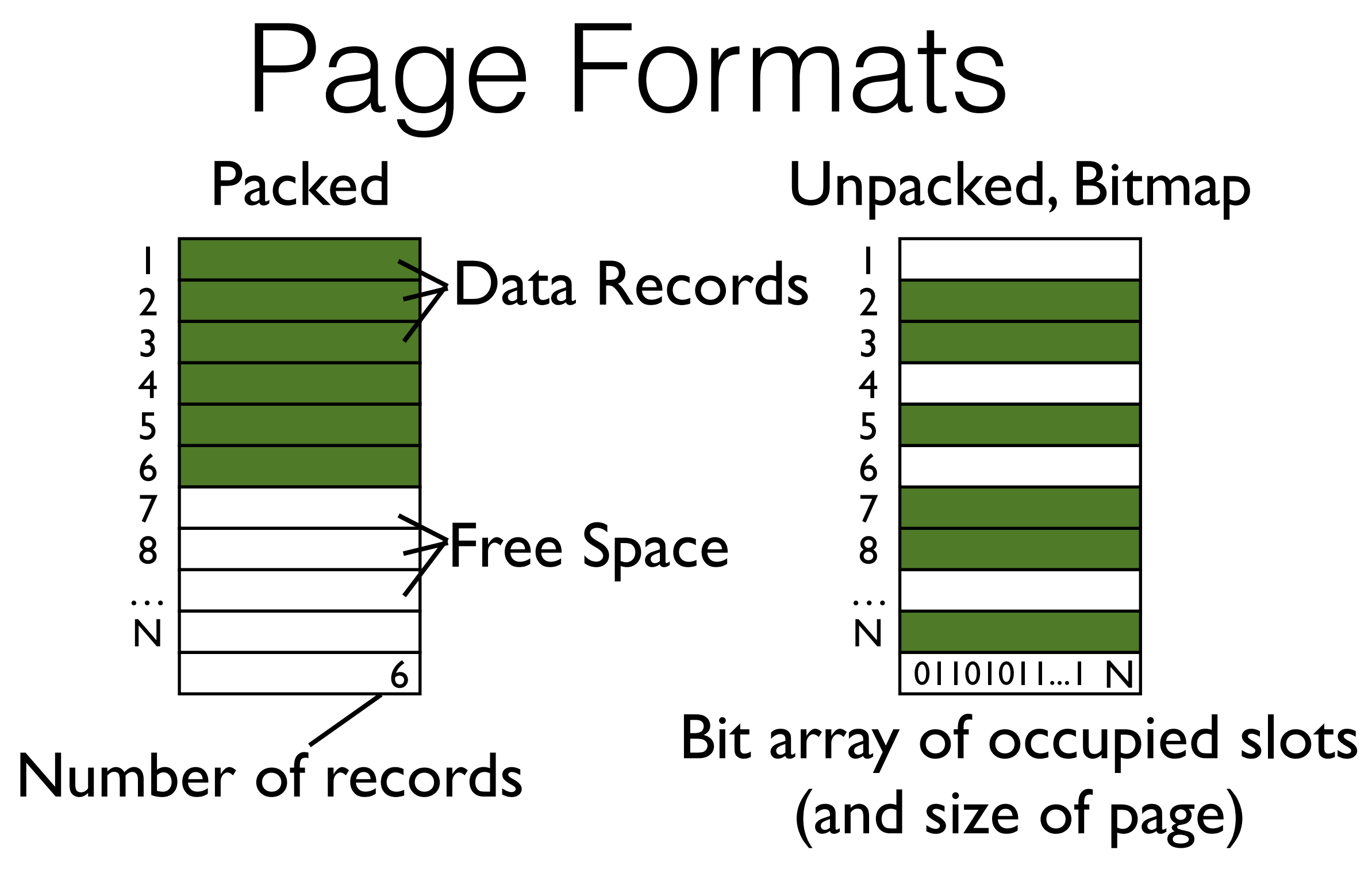

What are advantages/disadvantages of these formats?

### Page Formats

#### Variable Size Records

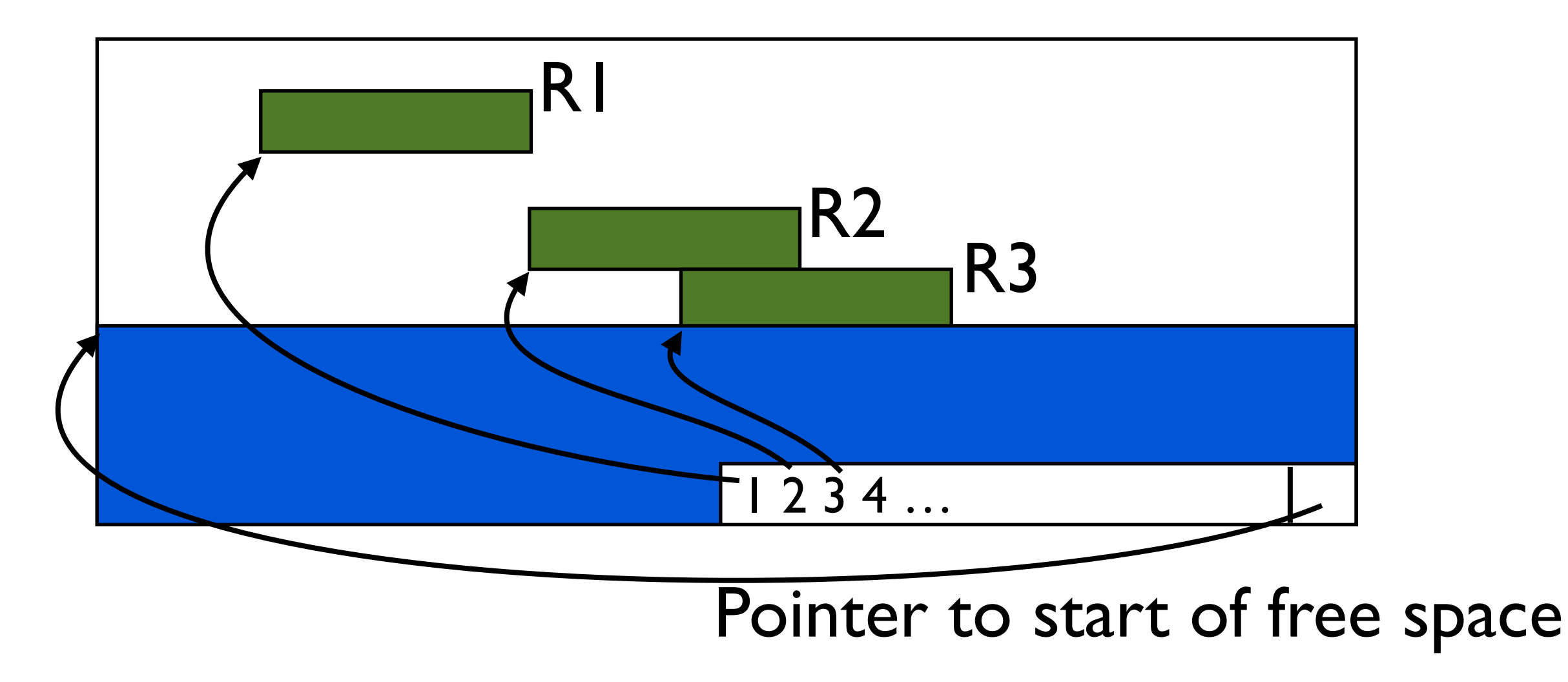

What are advantages/disadvantages of this format?

### Files of Records

**File**: A collection of pages of records that must support:

Read a record

Insert/Delete/Update a record

Scan all records

## Unordered (Heap) Files

Store records in no particular order

Disk pages are allocated/freed as file grows and shrinks

Support for record level operations by: Keeping track of pages in the file Keeping track of free space in each page Keeping track of records on each page

This data must be stored somewhere!

### Unordered (Heap) Files

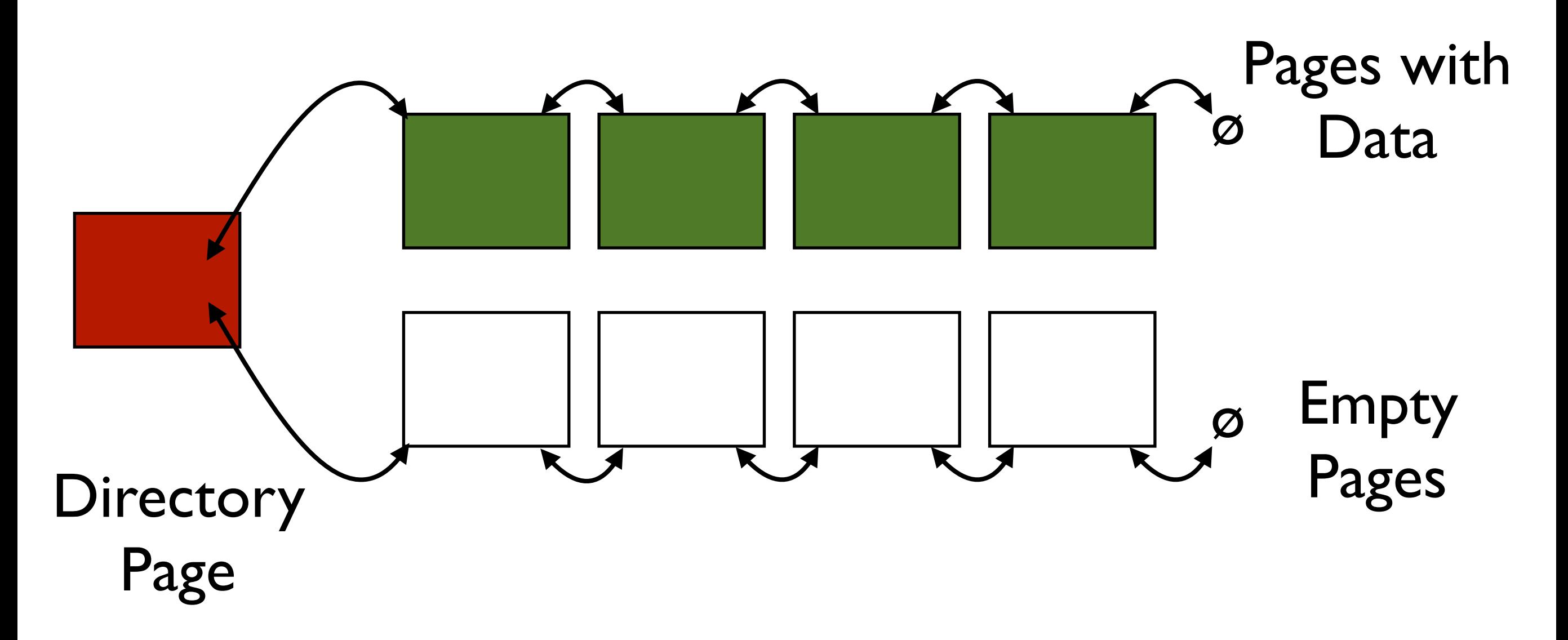

Each page contains 2 pointers plus data

## Unordered (Heap) Files

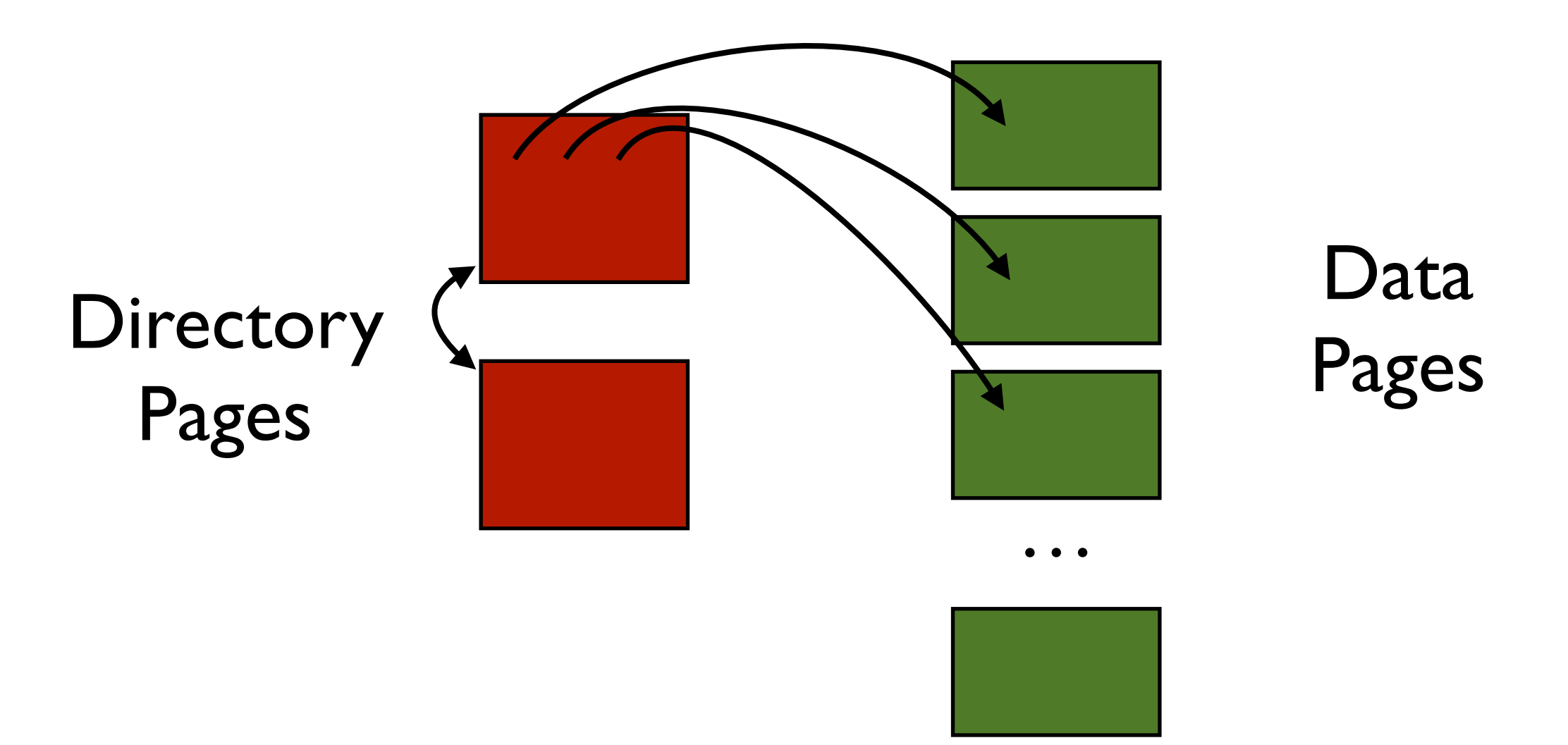

Directories are a collection of pages (e.g., a linked list) Directories point to all data pages (entries can include  $#$  of free pages)

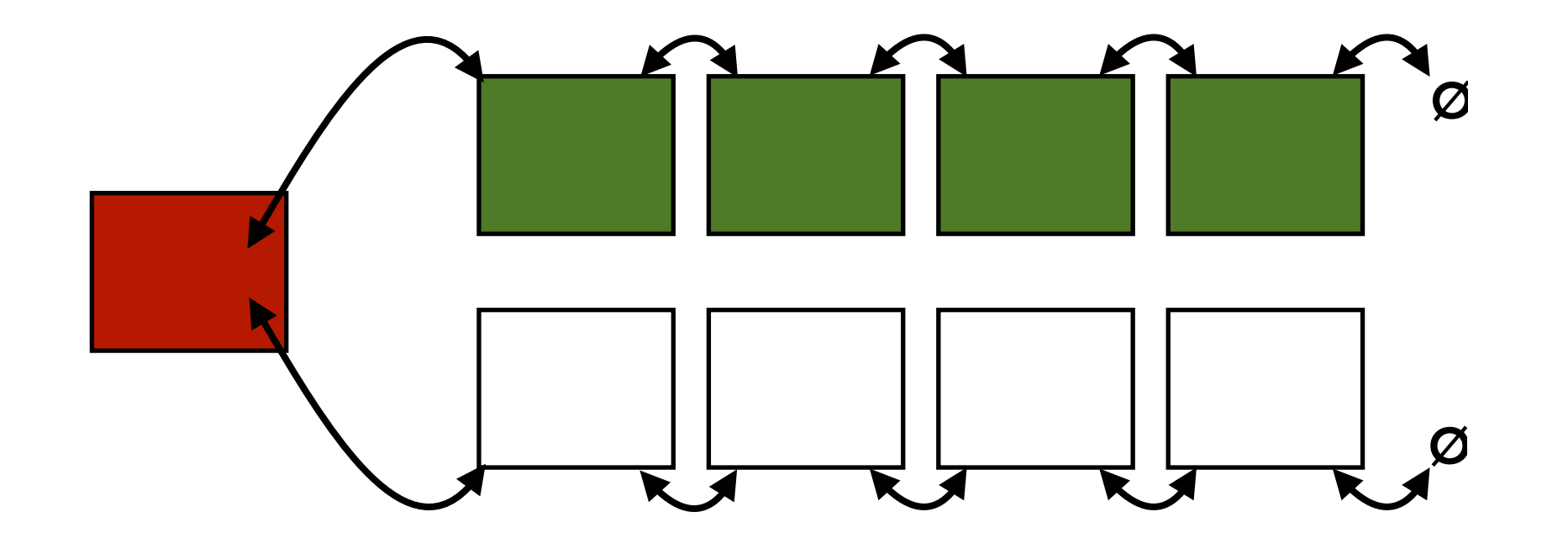

What are the advantages and disadvantages of each?

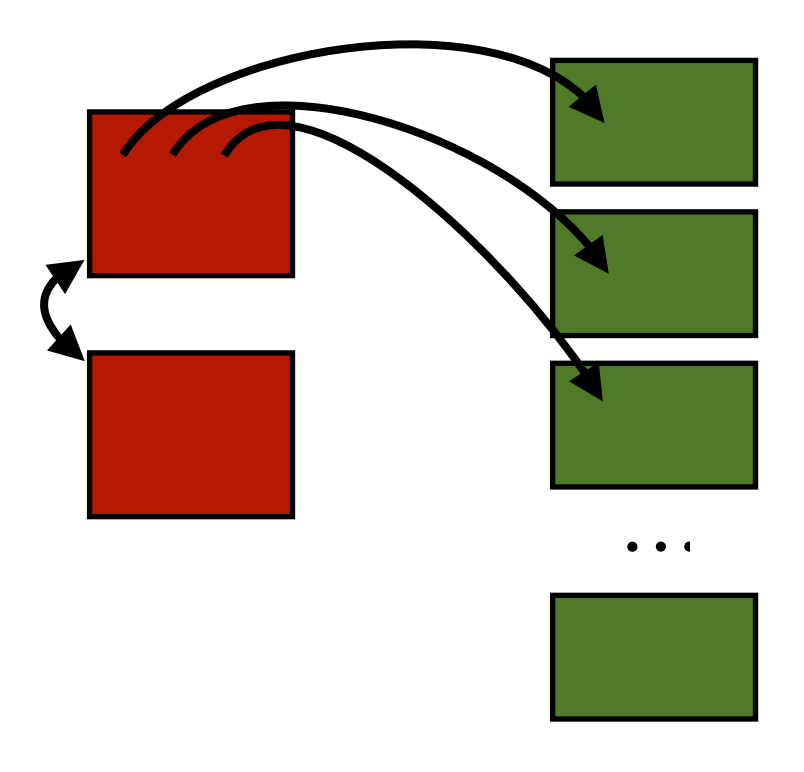

## IO + Buffering

def Select(predicate, source) while(source.hasMoreTuples) in buffer = source.fetch() while(in buffer.hasMoreTuples)  $tuple = in buffer.readTuple()$  if(predicate(tuple)) out buffer.output(tuple) if(out\_buffer.isFull) out buffer.flush()

## IO + Buffering

Generalize & Standardize!

Have a component that handles buffering!

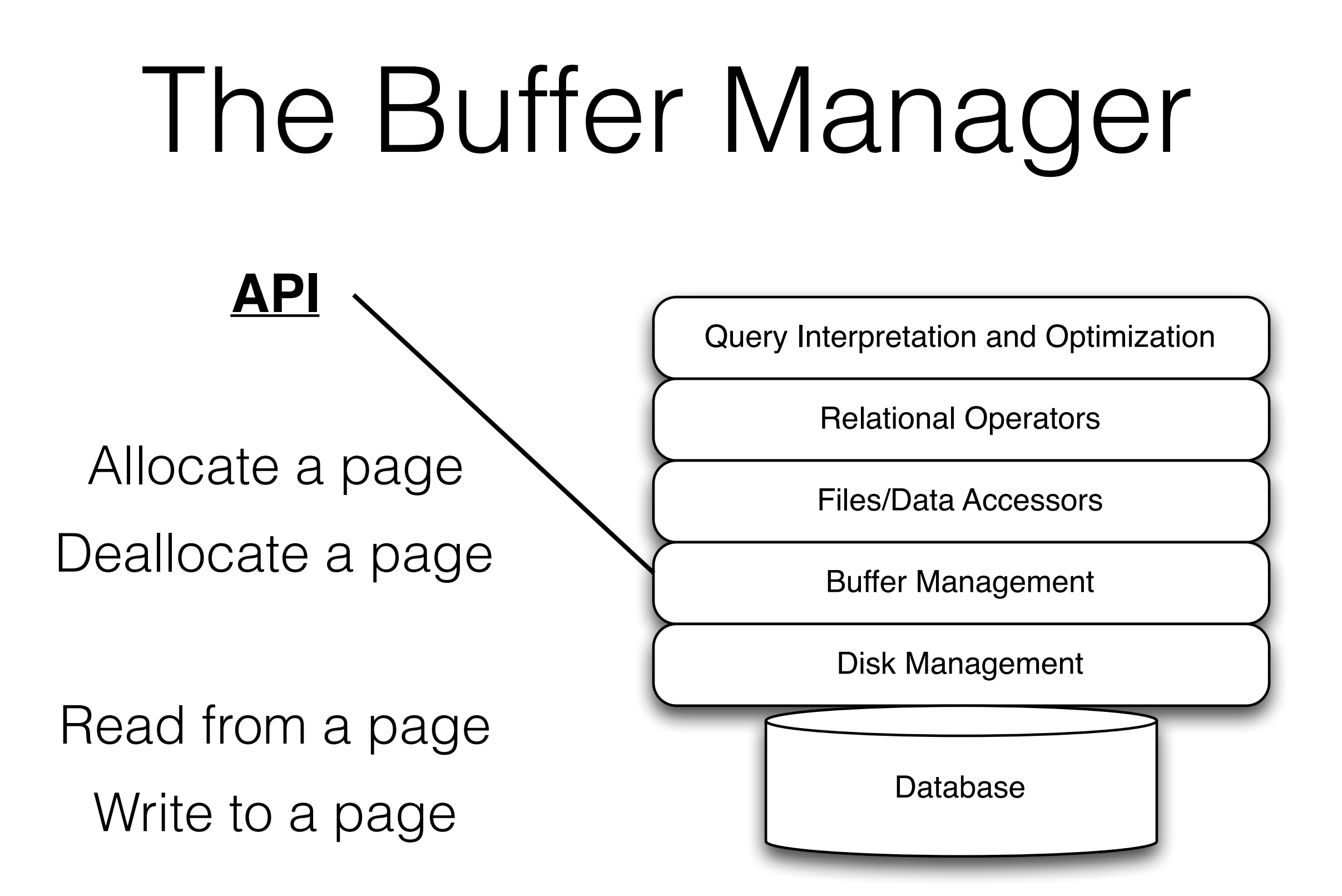

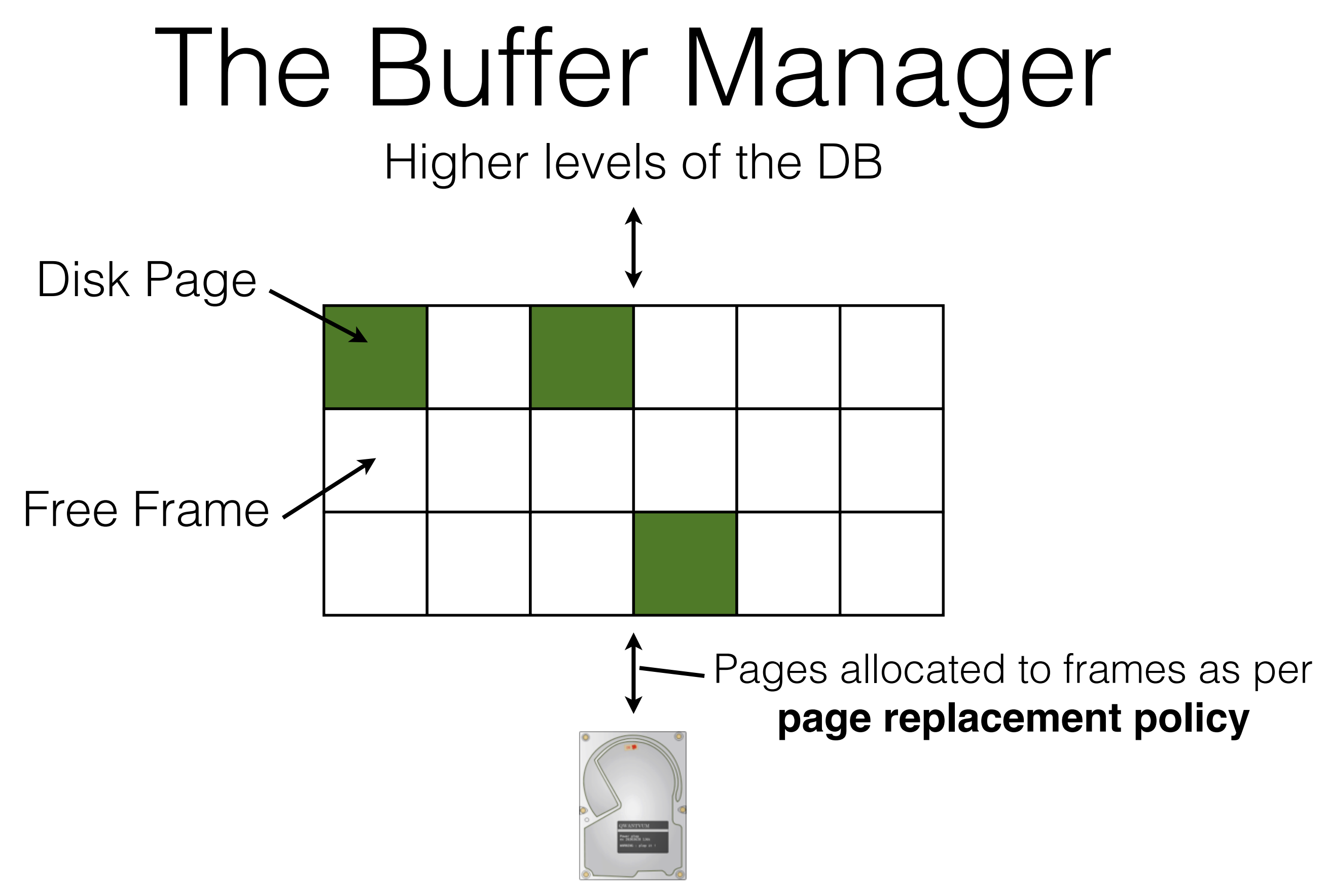

## Pinned Pages

- Pinning a page indicates that it is being used.
- The requestor must unpin the page when done.
	- The requestor must also indicate whether the page has been modified (with a 'dirty' bit)
	- Dirty pages must be written to disk
- Pages may be requested multiple times
	- Use a pin count (reference count) to keep track.
- Concurrency Control/Recovery may require other operations when replacing a frame.

## Buffer Replacement

- Frames are chosen for replacement by a **buffer replacement policy**.
	- (e.g., LRU, MRU, Clock)
- Policy can have a big impact!
	- Depends on the access pattern.
- What is a worst-case scenario for LRU? Hmmm… this sounds awfully familiar…

#### Hey… Oliver!

#### This sounds a lot like virtual memory!

## Buffer Managers vs Virtual Memory

- Not a huge difference
	- Many lightweight DBs use VMem as a buffer manager!
- Reasons to implement an explicit buffer manager:
	- Control when and how paging happens.
		- e.g., better/more efficient prefetching.
	- Control what gets paged in/out.
		- e.g., better knowledge of data access patterns.
	- Integrate additional memory layers (e.g., Network)

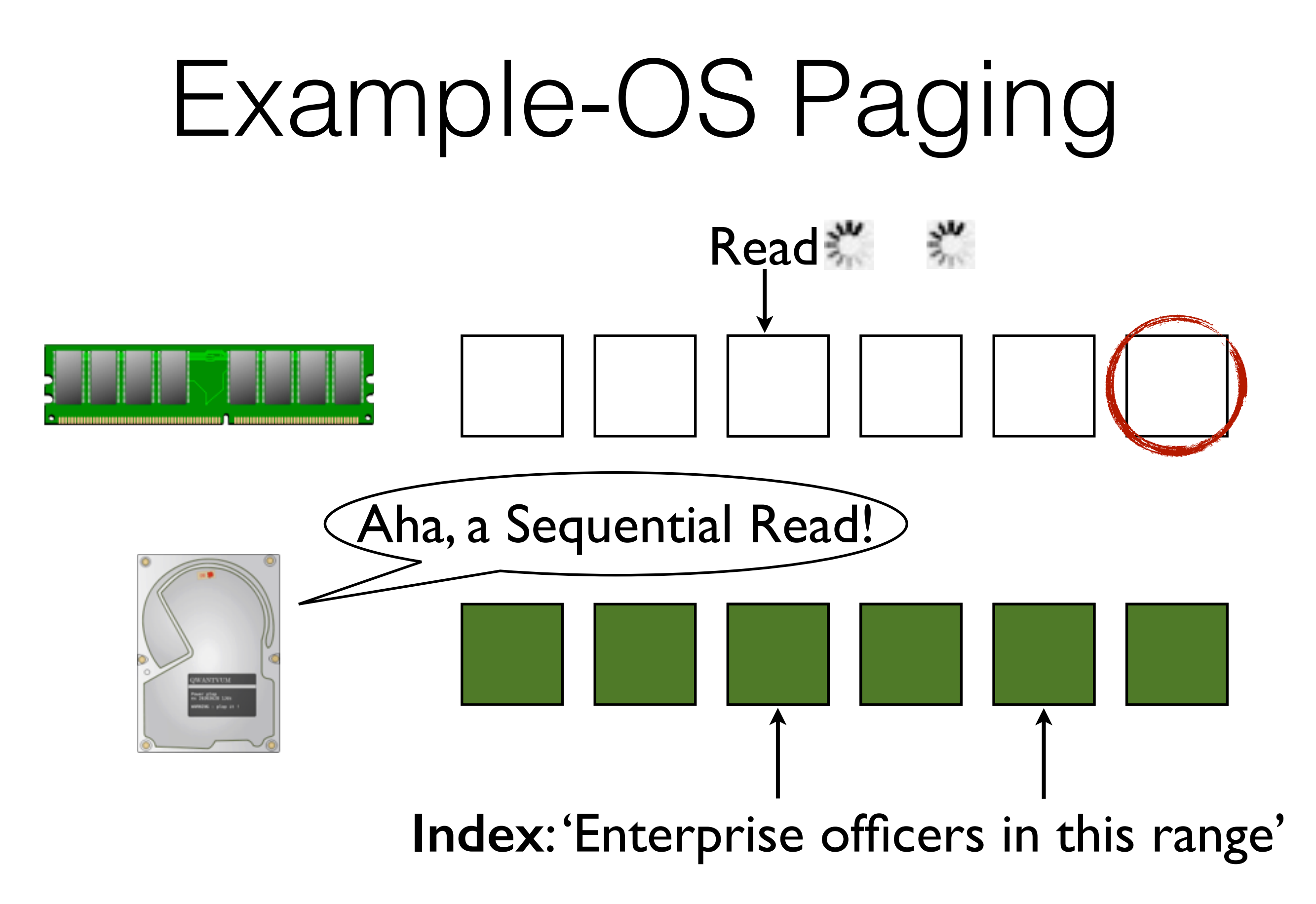

**image credit: openclipart.org**

# Example-DB Paging

Read

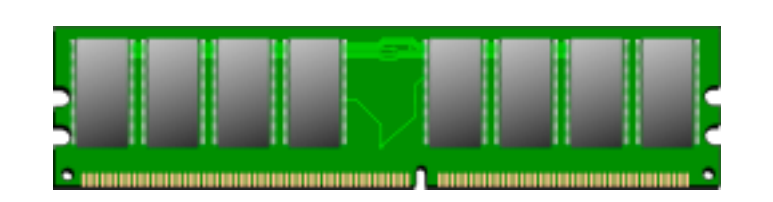

Read in precisely what you need.

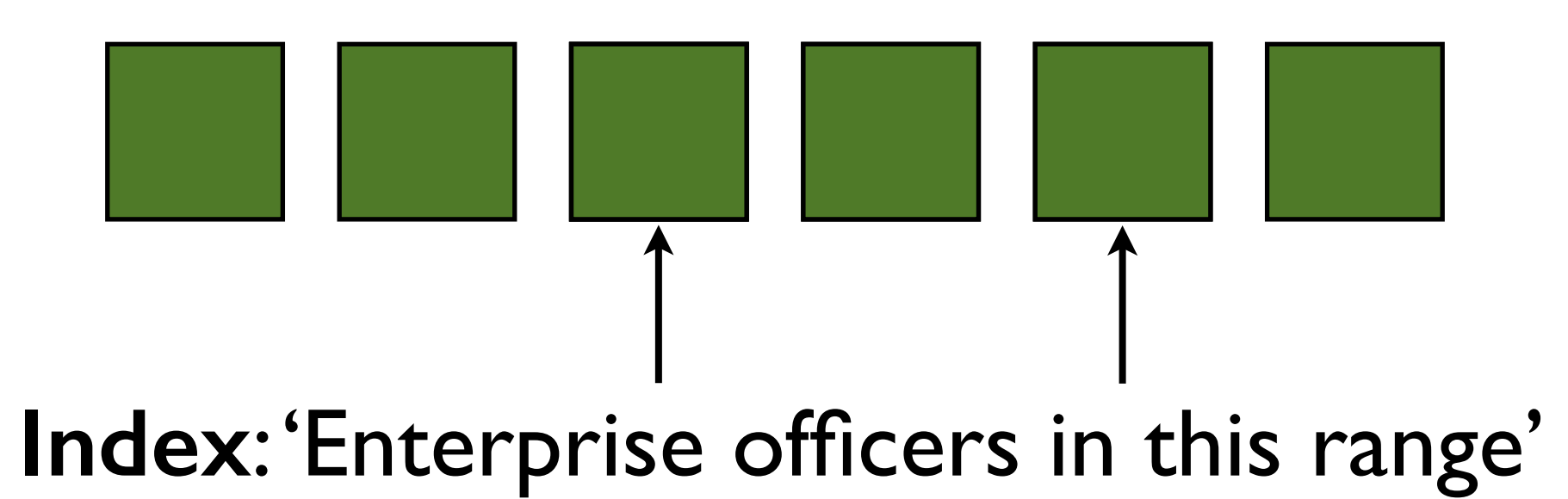

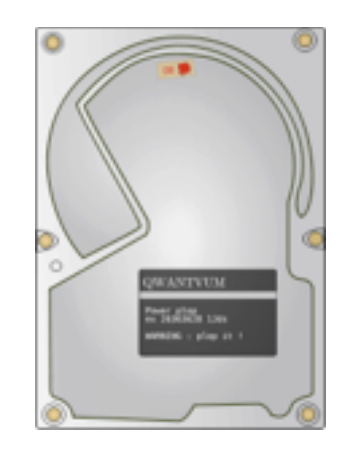

**image credit: openclipart.org**

Time permitting…

#### The record is the main unit of computation…

#### … but what if the records are really really really big

```
CREATE TABLE visitor(
  id big_int,
  ip int,
  age int,
  gender enum,
…
  region string,
  country string,
  city string,
…
 likes cats bool,
 likes spring break bool,
 likes cookies bool,
…
```
);

Google, Facebook, Amazon, etc… have log files and customer information tables with 100s or 1,000s of columns.

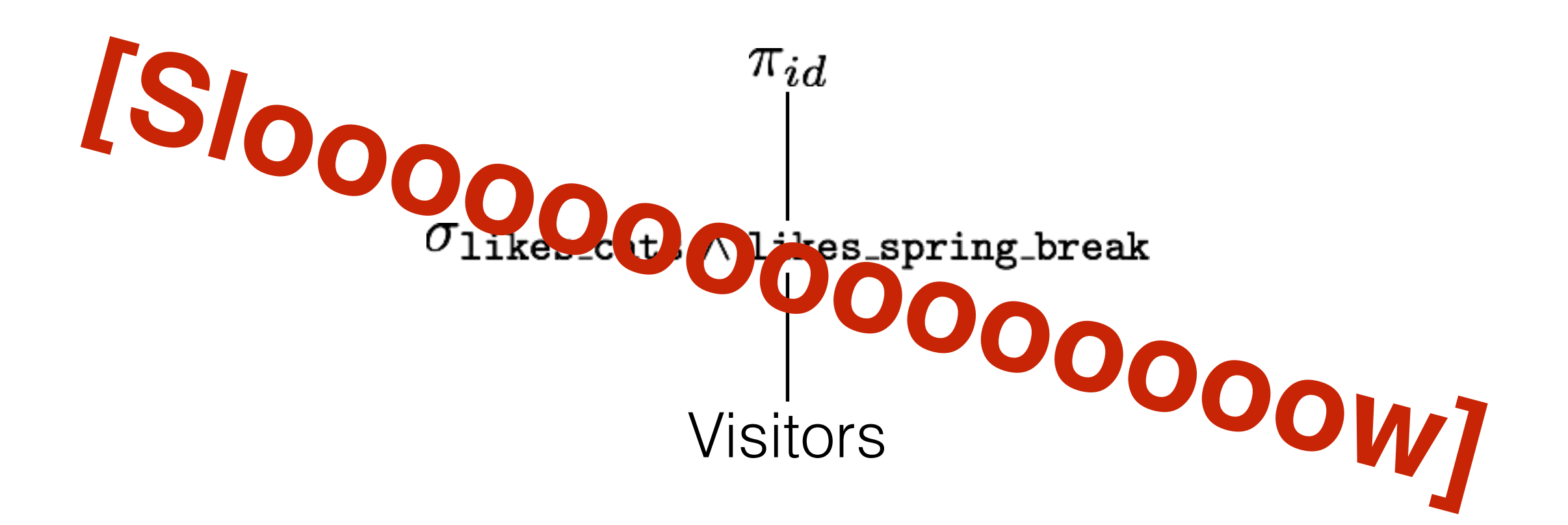